# CSCI-1200 Data Structures — Fall 2022 Lecture 9 — Iterators Continued & Linked Lists

# Review from Lecture 8

- Unfortunately, erasing items from the front or middle of vectors is inefficient.
- Introduction to iterators: for access, increment, decrement, erase, & insert
- Differences between indices and iterators
- STL's list class; differences between STL list and STL vector.

# Today's Class

- Being a user of the STL list class  $\&$  list iterators (Lab 5, Homework 4)
	- $-$  Big O Notation comparison of core vector  $\&$  list operations
	- Syntax and functionality of insert & erase on STL vector & list
	- Situations for iterator invalidation
- Finishing the implementation of our own version of the Vec class
	- Implementation of iterators in our homemade Vec class (from Lecture 6)
- Starting the implementation of our own simple linked list:
	- Stepping through a list, searching for an element
	- Push front and push back
	- Insert in the middle
- BONUS: const and reference on return values

## 9.1 Compare & Contrast: STL vector vs. STL list

- Same: Both are templated, sequential *containers*.
- Different: Only vector can be accessed using subscript (a.k.a. random-access). (Note: Implementing a similar operation for list would be inefficient.)

```
std::vector<double> v(10, 3.14);
std::cout << v[4] << std::endl;
v[5] = 6.02;
```
• Same: Elements of both can be accessed by iterators, using the dereference operator. The syntax for iterators with vector and list was intentionally designed to be similar to pointers with arrays.

```
// std::vector<double> container(10, 3.14);
// std::vector<double>::iterator itr = container.begin();
std::list<double> container(10, 3.14);
std::list<double>::iterator itr = container.begin();
for (itr = container.begin(); itr != container.end(); itr++) {
 if (*itr < 0.0) {
   *itr = 0.0;}
}
```
• Same: Iterators can be incremented or decremented to visit all elements in order within the container.

++itr; itr++; --itr; itr--;

These operations move the iterator to the next and previous locations in the vector, list, or string. The operations do not change the contents of container!

- Same: We can use == and != with vector, list, and string iterators.
- Different: We can use  $\langle \langle \cdot \rangle \rangle$ , and  $\rangle$ = vector and string iterators, but not with list iterators. Why not? We'll talk about that in the next section...

• Different: Only vector iterators can jump forward (or backward) by an arbitary integer number of "slots". (Note: Implementing a similar operation for list would be inefficient.)

```
std::vector<double>::iterator v_itr = v.begin();
v_itr = v_itr + 5;
```
- Same: Both have push back and pop back. These operations are constant time for list, and constant time on average for vector.
- Different: Only list has push front and pop front. These are constant time,  $O(1)$ , operations. (Note: Implementing similar operations for vector would be inefficient.)
- Same: Both have erase and insert.

Different: ... however, while they are constant time,  $O(1)$ , operations for list, they are linear time,  $O(n)$ , operations for vector.

• Same: Both have a built in sort that runs in  $O(n \log n)$ , with an optional comparison function. Different: The syntax is slightly different.

```
std::sort(my_vector.begin(),my_vector.end(),optional_comparison_function);
my_list.sort(optional_comparison_function);
```
- Different: Situations in which iterators are *invalidated*.
	- Iterators positioned on an STL vector, at or after the point of an erase operation, are invalidated.
	- Iterators positioned anywhere on an STL vector  $may$  be invalid after an insert (or push back or resize) operation. Why? Because the array might need to be resized  $\&$  reallocated (re-located) on the heap.
	- Iterators attached to an STL list are not invalidated after an insert or push back/push front or erase/pop back/pop front. (Except iterators attached to the erased element!)

#### 9.2 Implementing Vec<T> Iterators

• Let's add iterators to our Vec<T> class declaration from Lecture 6:

```
public:
  // TYPEDEFS
  typedef T* iterator;
  typedef const T* const_iterator;
  // MODIFIERS
  iterator erase(iterator p);
  // ITERATOR OPERATIONS
  iterator begin() { return m_data; }
  const_iterator begin() const { return m_data; }
  iterator end() { return m_data + m_size; }
  const_iterator end() const { return m_data + m_size; }
```
• First, remember that typedef statements create custom, alternate names for existing types.

Vec<int>::iterator is an iterator type defined by the Vec<int>class. It is just a  $T * (an int *)$ . Thus, internal to the declarations and member functions, T\* and iterator may be used interchangeably.

- Because the underlying implementation of Vec uses an array, and because pointers *are* the "iterator"s of arrays, the implementation of vector iterators is quite simple. Note: the implementation of iterators for other STL containers is more involved! We'll see how STL list iterators work in a later lecture.
- Thus, begin() returns a pointer to the first slot in the m\_data array. And end() returns a pointer to the "slot" just beyond the last legal element in the m data array (as prescribed in the STL standard).
- Furthermore, dereferencing a Vec<T>::iterator (dereferencing a pointer to type T) correctly returns one of the objects in the m data, an object with type T.
- And similarly, the  $++$ ,  $--$ ,  $\lt$ ,  $==$ ,  $!=$ ,  $\gt$ =, etc. operators on pointers automatically apply to Vec iterators. We don't need to write any additional functions for iterators, since we get all of the necessary behavior from the underlying pointer implementation.

• Let's study the erase function. The STL standard further specifies that the return value of erase is an iterator pointing to the new location of the element just after the one that was deleted.

```
template <class T> typename Vec<T>::iterator Vec<T>::erase(iterator p) {
  for (iterator q = p; q+1 < m_data+m_size; ++q) {
    *q = * (q+1);}
 m_size --;
 return p;
}
```
#### 9.3 Exercise: Write the insert function for our homemade Vec class.

Insert takes an iterator and a value as arguments, places the element immediately before the item pointed to by the iterator, and returns an iterator that points to the newly added element.

Unfortunately, just like erase, this function will have linear running time on average.

### 9.4 Working towards our own version of the STL list

- Our discussion of how the STL list<T> is implemented has been intuitive: it is a "chain" of objects.
- Now we will study the underlying mechanism  $-$  linked lists.
- This will allow us to build custom classes that mimic the STL list class, and add extensions and new features (more in the next couple lectures!).

### 9.5 Objects with Pointers, Linking Objects Together

- The two fundamental mechanisms of linked lists are:
	- creating objects with pointers as one of the member variables, and
	- making these pointers point to other objects of the same type.
- These mechanisms are illustrated in the following program:

```
template <class T>
class Node {
public:
  T value;
  Node* ptr;
};
int main() {
  Node<int>* 11; // 11 is a pointer to a (non-existent) Node
  ll = new Node<int>; // Create a Node and assign its memory address to ll
  ll->value = 6; // This is the same as (*11). value = 6;
  11->ptr = NULL; // NULL == 0, which indicates a "null" pointer
  Node<int>* q = new Node<int>;q->value = 8;
  q->ptr = NULL;
  // set ll's ptr member variable to
  // point to the same thing as variable q
  11->ptr = q;
  cout << "1st value: " << ll->value << "\n"
       << "2nd value: " << ll->ptr->value << endl;
}
                                                                                               6
                                                            \mathbf lvalue
                                                                                       ptr
                                                                                          value
                                                                                          ptr
                                                             q
                                                                                                 NULL
                                                                                                   8
```
# 9.6 Definition: A Linked List

- The definition is recursive: A linked list is either:
	- Empty, or
	- Contains a node storing a value and a pointer to a linked list.
- The first node in the linked list is called the head node and the pointer to this node is called the head pointer. The pointer's value will be stored in a variable called head.

# 9.7 Visualizing Linked Lists

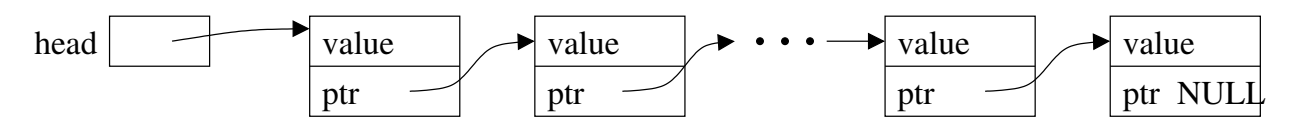

- The head pointer variable is drawn with its own box. It is an individual variable. It is important to have a separate variable pointer to the first node, since the "first" node may change.
- The objects (nodes) that have been dynamically allocated and stored in the linked lists are shown as boxes, with arrows drawn to represent pointers.
	- Note that this is a conceptual view only. The memory locations could be anywhere, and the actual values of the memory addresses aren't usually meaningful.
- The last node MUST have NULL for its pointer value you will have all sorts of trouble if you don't ensure this!
- You should make a habit of drawing pictures of linked lists to figure out how to do the operations.

# 9.8 Stepping Through the List, Searching for a Value

- We'd like to write a function to determine if a particular value, stored in x, is in the list.
- We can access the entire contents of the list, one step at a time, by starting just from the head pointer.
	- We will need a separate, local pointer variable to point to nodes in the list as we access them.
	- We will need a loop to step through the linked list (using the pointer variable) and a check on each value.

### 9.9 Exercise: Write is\_there

template <class T> bool is\_there(Node<T>\* head, const T& x) {

• If the input linked list chain contains n elements, what is the Big O Notation of is\_there?

# 9.10 Overview: Adding an Element at the Front of the List

- We must create a *new* node.
- We must permanently update the head pointer variable's value. Therefore, we must pass the pointer variable by reference.

#### 9.11 Exercise: Write push\_front

template <class T> void push\_front( Node<T>\* & head, T const& value ) {

• If the input linked list chain contains  $n$  elements, what is the Big O Notation of the implementation of push\_front?

#### 9.12 Overview: Adding an Element at the Back of the List

- We must step to the end of the linked list, remembering the *pointer to the last node*.
	- This is an  $O(n)$  operation and is a major drawback to the simple linked-list data structure we are discussing now. We will correct this drawback by creating a slightly more complicated linking structure in our next lecture.
- We must create a new node and attach it to the end.
- We must remember to update the head pointer variable's value if the linked list is initially empty.

#### 9.13 Exercise: Write push back

template <class T> void push\_back( Node<T>\* & head, T const& value ) {

• If the input linked list chain contains  $n$  elements, what is the Big O Notation of this implementation of push back?

#### 9.14 Inserting a Node into a Singly-Linked List

- With a singly-linked list, we'll need a pointer to the node *before* the spot where we wish to insert the new item. NOTE: This is not how STL list's insert function works!
- If p is a pointer to this node, and x holds the value to be inserted, write a fragment of code that will do the insertion. Draw a picture to illustrate what is happening.

• Note: This code will not work if you want to insert x in a new node at the *front* of the linked list. Why not?

## 9.16 BONUS: References and Return Values

• A reference is an alias for another variable. For example:

```
string a = "Tommy";
string b = a; // a new string is created using the string copy constructor
string& c = a; // c is an alias/reference to the string object a
b[1] = 'i';cout << a << " " << b << " " << c << endl; // outputs: Tommy Timmy Tommy
c[1] = 'a';cout << a << " " << b << " " << c << endl; // outputs: Tammy Timmy Tammy
```
The reference variable c refers to the same string as variable a. Therefore, when we change c, we change a.

• Exactly the same thing occurs with reference parameters to functions and the return values of functions. Let's look at the Student class from Lecture 3 again:

```
class Student {
public:
  const string& first_name() const { return first_name_; }
  const string& last_name() const { return last_name_; }
private:
  string first_name_;
  string last_name_;
};
```
• In the main function we had a vector of students:

vector<Student> students;

Based on our discussion of references above and looking at the class declaration, what if we wrote the following. Would the code then be changing the internal contents of the i-th Student object?

```
string & fname = students[i].first_name();
fname[1] = 'i'
```
- The answer is NO! The Student class member function first\_name returns a const reference. The compiler will complain that the above code is attempting to assign a const reference to a non-const reference variable.
- If we instead wrote the following, then compiler would complain that you are trying to change a const object.

const string & fname = students[i].first\_name();  $fname[1] = 'i'$ 

- Hence in both cases the Student class would be "safe" from attempts at external modification.
- However, the author of the Student class would get into trouble if the member function return type was only a reference, and not a const reference. Then external users could access and change the internal contents of an object! This is a bad idea in most cases.